# Package 'coGPS'

March 26, 2013

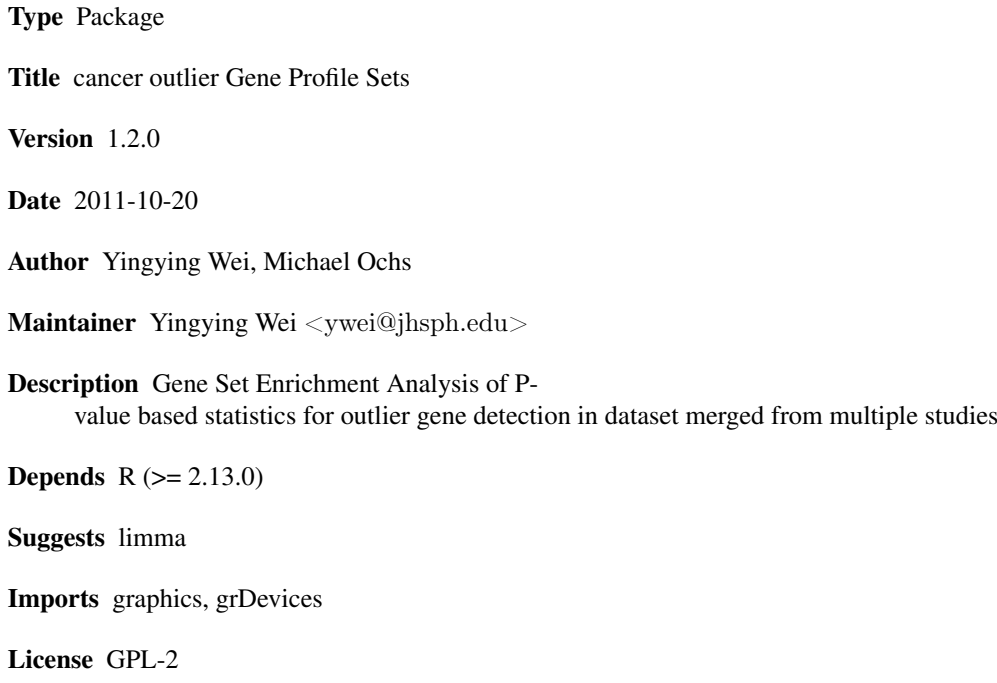

LazyLoad yes

biocViews Microarray, Bioinformatics, DifferentialExpression

# R topics documented:

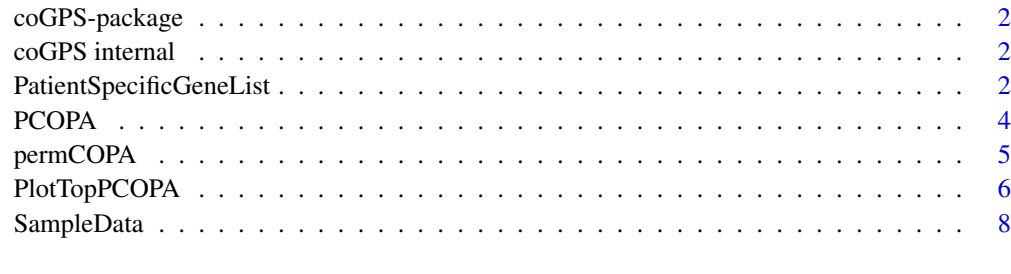

**Index** [9](#page-8-0)

<span id="page-1-0"></span>

# Description

Gene Set Enrichment Analysis of P-value based statistics for outlier gene detection in dataset merged from multiple studies

# Author(s)

Yingying Wei, Michael Ochs Maintainer: Yingying Wei <ywei@jhsph.edu>

# References

Wei, Y., Hennessey, P., Gaykalova, D., Califano, J.A., Ochs, M.F., (2011) Cancer Outlier Gene Profile Sets Elucidate Pathways in Head and Neck Squamous Cell Carcinoma.

coGPS internal *coGPS package internal function.*

# Description

These functions are not part of the package application programming interface and are not recommended to be used by the users.

#### Usage

plotCOPA

PatientSpecificGeneList *Patient Specific outlier gene list*

# Description

Generate an outlier gene list for each patient restricted to the top PCOPA scored genes

# Usage

PatientSpecificGeneList(exprslist, alpha, side, type,TopGeneNum)

#### Arguments

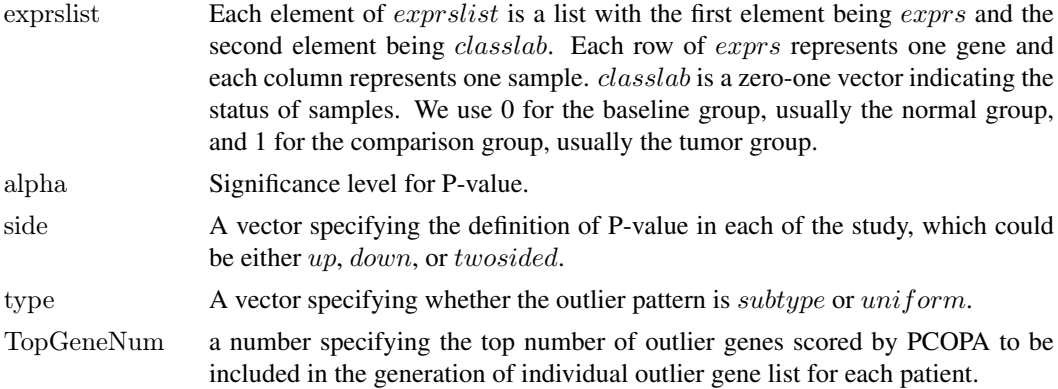

#### Value

outliergene\_bypatient

a list whose length equals the number of tumor samples (patients). each element of the list is a list of length equaling to the length of exprslist, in other words the number of studies(or data type), showing the outlier gene for each patient in each study (or data type)

# Author(s)

Yingying Wei

# References

Wei, Y., Hennessey, P., Gaykalova, D., Califano, J.A., Ochs, M.F., (2011) Cancer Outlier Gene Profile Sets Elucidate Pathways in Head and Neck Squamous Cell Carcinoma.

# Examples

 $#read$  in data data(Exon\_exprs\_matched) data(Methy\_exprs\_matched) data(CNV\_exprs\_matched) data(Exon\_classlab\_matched) data(Methy\_classlab\_matched) data(CNV\_classlab\_matched) head(Exon\_exprs\_matched)

#exprslist[[i]]\$exprs should be in matrix format Exon exprs <-as.matrix(Exon exprs matched) Methy exprs $\lt$ -as.matrix(Methy exprs matched) CNV\_exprs<-as.matrix(CNV\_exprs\_matched)

#exprslist[[i]]\$classlab should be in vector format Exon classlab<-unlist(Exon classlab matched) Methy\_classlab<-unlist(Methy\_classlab\_matched) CNV\_classlab<-unlist(CNV\_classlab\_matched)

 $\#$ make an exprslist consisting 3 studies  $trylist < -list()$ trylist[[1]]<-list(exprs=Exon\_exprs,classlab=Exon\_classlab)

```
trylist[[2]]<-list(exprs=Methy_exprs,classlab=Methy_classlab)
trylist[[3]]<-list(exprs=CNV_exprs,classlab=CNV_classlab)
```
#generate an outlier gene list for each patient restricted to the top PCOPA scored genes IndividualList7<-PatientSpecificGeneList(trylist,0.05,side=c("up","down","up"),type="subtype",TopGeneNum=100)

PCOPA *P-value based outlier gene detection*

#### Description

Calculate P-value based statistics for outlier gene detection in dataset merged from multiple studies and give out outlier gene list for each patient.

#### Usage

PCOPA(exprslist, alpha, side, type)

#### Arguments

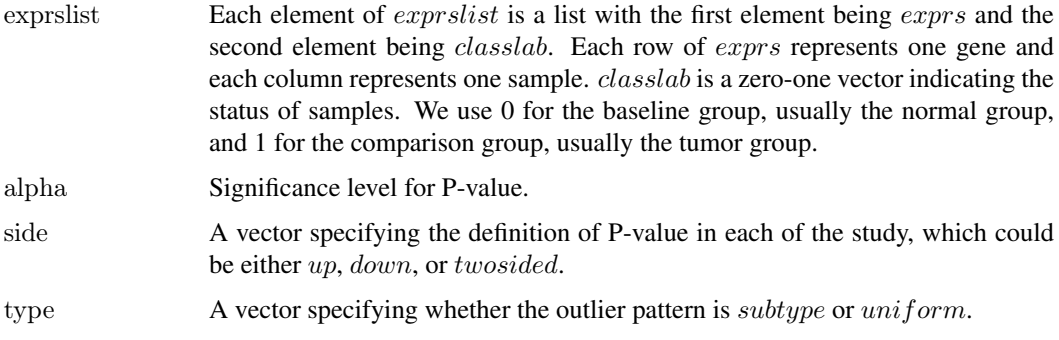

#### Value

PCOPAstatistics

the P-value based outlier gene detection statistics

## outliergene\_bypatient

a list whose length equals the number of tumor samples (patients). each element of the list is a list of length equaling to the length of exprslist, in other words the number of studies(or data type), showing the outlier gene for each patient in each study (or data type)

# Author(s)

Yingying Wei

#### References

Wei, Y., Hennessey, P., Gaykalova, D., Califano, J.A., Ochs, M.F., (2011) Cancer Outlier Gene Profile Sets Elucidate Pathways in Head and Neck Squamous Cell Carcinoma.

<span id="page-3-0"></span>

#### <span id="page-4-0"></span>permCOPA 5

#### Examples

 $\#$ read in data data(Exon\_exprs\_matched) data(Methy\_exprs\_matched)  $\mathrm{data(CNV\_express\_matched})$ data(Exon\_classlab\_matched) data(Methy\_classlab\_matched) data(CNV\_classlab\_matched) head(Exon\_exprs\_matched)

#exprslist[[i]]\$exprs should be in matrix format Exon\_exprs<-as.matrix(Exon\_exprs\_matched) Methy exprs<-as.matrix(Methy exprs matched) CNV\_exprs<-as.matrix(CNV\_exprs\_matched)

#exprslist[[i]]\$classlab should be in vector format Exon\_classlab<-unlist(Exon\_classlab\_matched) Methy\_classlab<-unlist(Methy\_classlab\_matched) CNV\_classlab<-unlist(CNV\_classlab\_matched)

 $#make$  an exprslist consisting 3 studies  $trylist < -list()$ trylist[[1]]<-list(exprs=Exon\_exprs,classlab=Exon\_classlab) trylist[[2]]<-list(exprs=Methy\_exprs,classlab=Methy\_classlab) trylist[[3]]<-list(exprs=CNV\_exprs,classlab=CNV\_classlab)

#calculate P-value based statistics for outlier gene detection and output the outlier gene list for each patient a7<-PCOPA(trylist,0.05,side=c("up","down","up"),type="subtype")

permCOPA *Calculate PCOPA value for permuations*

# Description

Run permutations by randomly shuffling the sample class labels and calculate a vector of PCOPA values for each permutation.

# Usage

permCOPA(exprslist, alpha=0.05, side, type, perms=100)

# Arguments

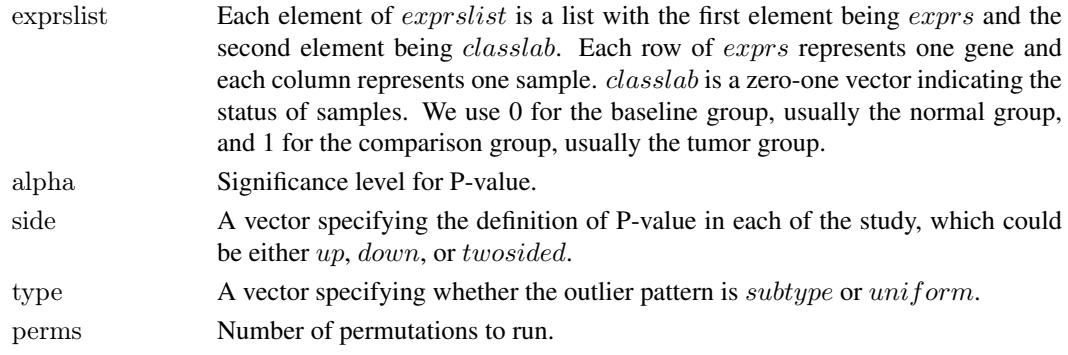

#### <span id="page-5-0"></span>Value

permResult A matrix where each row correspond to a gene and each column correspond to one permutation.

#### Author(s)

Michael Ochs

#### References

Wei, Y., Hennessey, P., Gaykalova, D., Califano, J.A., Ochs, M.F., (2011) Cancer Outlier Gene Profile Sets Elucidate Pathways in Head and Neck Squamous Cell Carcinoma.

#### Examples

```
#read in data
data(Exon_exprs_matched)
data(Methyl exprs matched)
data(CNV_exprs_matched)
data(Exon_classlab_matched)
data(Methy_classlab_matched)
data(CNV_classlab_matched)
head(Exon_exprs_matched)
```
#exprslist[[i]]\$exprs should be in matrix format Exon exprs <- as.matrix(Exon exprs matched) Methy exprs<-as.matrix(Methy exprs matched) CNV\_exprs<-as.matrix(CNV\_exprs\_matched)

#exprslist[[i]]\$classlab should be in vector format Exon classlab<-unlist(Exon classlab matched) Methy classlab<-unlist(Methy classlab matched) CNV\_classlab<-unlist(CNV\_classlab\_matched)

```
\#make an exprslist consisting 3 studies
trylist < -list()trylist[[1]]<-list(exprs=Exon_exprs,classlab=Exon_classlab)
trylist[[2]]<-list(exprs=Methy_exprs,classlab=Methy_classlab)
trylist[[3]]<-list(exprs=CNV_exprs,classlab=CNV_classlab)
```

```
#run 2 permutations
perma7<-permCOPA(trylist,0.05,side=c("up","down","up"),type="subtype",perms=2)
```
PlotTopPCOPA *Plot expression patterns of top ranked genes.*

#### Description

It first sorts the expression value  $expressist[[i]]\$exprs[j]$  among the baseline samples(e.g. normal ones) and comparison group (e.g. tumor ones)seperately for selected gene  $\dot{\gamma}$ , and then plot the sorted expression values. The first argument  $expressist$  should be the same one as for  $PCOPA$ ; the second argument PCOP Aresult should be an output of PCOPA; the third argument topcut determines how far we would go down the top ranked list; and the last argument  $typelist$  is a vector specifying the titles for each graph corresponds to a specific study.

#### PlotTopPCOPA 7

#### Usage

PlotTopPCOPA(exprslist, PCOPAresult, topcut, typelist)

#### Arguments

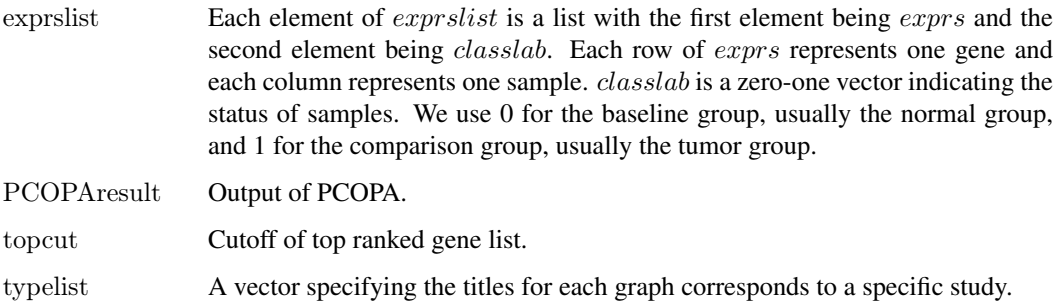

#### Author(s)

Michael Ochs, Yingying Wei

#### Examples

#read in data data(Exon\_exprs\_matched)  $data(Methyl$  exprs matched) data(CNV\_exprs\_matched) data(Exon\_classlab\_matched)  $data(Methyl)$  classlab matched) data(CNV\_classlab\_matched) head(Exon\_exprs\_matched)

#exprslist[[i]]\$exprs should be in matrix format Exon exprs <-as.matrix(Exon exprs matched) Methy\_exprs<-as.matrix(Methy\_exprs\_matched) CNV\_exprs<-as.matrix(CNV\_exprs\_matched)

#exprslist[[i]]\$classlab should be in vector format Exon  $classlab < -unlist(Exon classlab matched)$ Methy\_classlab<-unlist(Methy\_classlab\_matched) CNV\_classlab<-unlist(CNV\_classlab\_matched)

```
#make an exprslist consisting 3 studies
trylist < -list()trylist[[1]]<-list(exprs=Exon_exprs,classlab=Exon_classlab)
trylist[[2]]<-list(exprs=Methy_exprs,classlab=Methy_classlab)
trylist[[3]]<-list(exprs=CNV_exprs,classlab=CNV_classlab)
```
#calculate P-value based statistics for outlier gene detection and output the outlier gene list for each patient a7<-PCOPA(trylist,0.05,side=c("up","down","up"),type="subtype")

#plot expression patterns of top ranked genes. PlotTopPCOPA(trylist,a7,topcut=1,typelist=c("Exon","Methy","CNV"))

<span id="page-7-0"></span>

#### Description

Here we present an example of coGPS analysis.

#### Arguments

Exon\_exprs\_matched Expression data for 44 tumors and 25 normals. Each row indicates a gene with row name showing gene name and each column indicates a sample with column name showing sample name. Exon class matched A length 69 vector showing status of corresponding exon samples, 0 for normals and 1 for tumors. Methy\_exprs\_matched Methylation data for 44 tumors and 25 normals. Methy\_class\_matched A length 69 vector showing status of corresponding methylation samples, 0 for normals and 1 for tumors. CNV\_exprs\_matched Copy number data for 44 tumors and 25 normals. CNV\_class\_matched A length 69 vector showing status of corresponding copy number samples, 0 for normals and 1 for tumors. Hs.gmtl.c1 Broad Institute C1 Positional Gene Sets.

# Details

In this application, the columns of each data type are matched. In other words, the first columns of Exon\_exprs\_matched, Methy\_exprs\_matched and CNV\_exprs\_matched correspond to the same patient. And hence the Exon class\_matched, Methy\_class\_matched and CNV\_class\_matched are identical. However, suppose in applications that we are not concerned with the outlier gene list for each patient, we can leave with the samples (columns) unmatched.

# <span id="page-8-0"></span>Index

# ∗Topic Microarray, Bioinformatics, DifferentialExpression coGPS-package, [2](#page-1-0)

CNV\_classlab\_matched *(*SampleData*)*, [8](#page-7-0) CNV\_exprs\_matched *(*SampleData*)*, [8](#page-7-0) coGPS *(*coGPS-package*)*, [2](#page-1-0) coGPS internal, [2](#page-1-0) coGPS-package, [2](#page-1-0)

Exon\_classlab\_matched *(*SampleData*)*, [8](#page-7-0) Exon\_exprs\_matched *(*SampleData*)*, [8](#page-7-0)

Hs.gmtl.c1 *(*SampleData*)*, [8](#page-7-0)

Methy\_classlab\_matched *(*SampleData*)*, [8](#page-7-0) Methy\_exprs\_matched *(*SampleData*)*, [8](#page-7-0)

PatientSpecificGeneList, [2](#page-1-0) PCOPA, [4](#page-3-0) permCOPA, [5](#page-4-0) plotCOPA *(*coGPS internal*)*, [2](#page-1-0) PlotTopPCOPA, [6](#page-5-0)

SampleData, [8](#page-7-0)